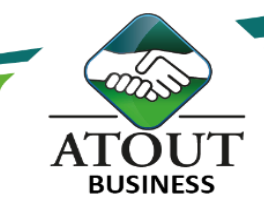

# Excel 7 - La Business Intelligence avec Power BI

# INTRODUCTION :

Power BI est un Excel de données permettant de mettre en relation des informations quelles qu'en soient leur source afin d'établir plus aisément des tableaux et des rapports croisés dynamiques. Et donc d'en obtenir une représentation cartographique.

# PUBLIC :

Contrôleurs de gestion, analystes et informaticiens. Questionnaire de positionnement disponible en amont de la formation.

# DURÉE : 21 heures

# OBJECTIFS :

Mettre en place une solution de Business Intelligence simple avec les outils Power BI. Importer des données à l'aide de Power Query. Analyser les données grâce à PowerPivot. Créer des rapports dynamiques avec Power View et les représenter sur une carte avec Power MAP.

# Suivi de l'exécution et évaluation des résultats :

Les évaluations sont orales, individuelles ou collectives et s'effectuent tout au long de la formation grâce aux exercices et aux mises en situation réalisées.

Une évaluation formative écrite est réalisée en fin de parcours.

Une attestation de formation nominative est délivrée à chacun des participants.

# Ressources pédagogiques :

Formation Action qui vise l'opérationnalité immédiate.

De nombreux exercices sont proposés pour une montée en compétences efficace et rapide.

Un livret pédagogique est transmis à chacun pour une meilleure appropriation.

Accès à l'extranet après la formation : documents mis en ligne, consultables et téléchargeables.

Une équipe pédagogique dédiée pour l'accompagnement tout au long du processus.

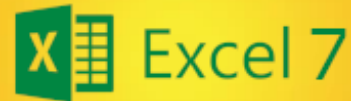

**Excel Niveau 7** 

#### PROGRAMME : Introduction :

Définition et rôle de la BI en livre-service. Présentation de Power Query. Présentation de Power View. Présentation de Power MAP.

# Power Query.

Power Pivot.

# Créer le modèle de données :

Qu'est-ce que le modèle de données ? Créer des relations et des hiérarchies.

# Créer des colonnes calculées avec DAX :

Langage DAX.

Fonctions de manipulation de chaînes, fonctions logiques et conditionnelles, fonctions de navigation et d'agrégation.

# Créer des champs calculés avec le langage DAX. Créer des tableaux et graphiques Power Pivot. Power View.

#### Créer des rapports interactifs :

Ajouter des segments pour filtrer vos données. Créer des graphiques « Scatter » animés. Utiliser des images dans Power View et exporter des rapports.

Filtrer les tuiles et créer des graphiques géospatial.

# Power Map.

Les Formations du Groupe Atout Plus sont réalisées par sa filiale la SARL ATOUT BUSINESS référencée DFPC : N°988/0532/16R. Cet enregistrement ne vaut pas agrément du Gouvernement Calédonien.

> Contact : ATOUT PLUS GROUPE - 35 rue Porcheron, Nouméa, Q. Latin Tel +687.24.38.66 - formation@atoutplus.nc - www.atoutplus.nc